# ctools - Support #3069

## Total number of counts computed by ctmodel depends on number of energy bins

11/19/2019 04:51 PM - Specovius Andreas

| Status:         | Closed | Start date:     | 11/19/2019 |
|-----------------|--------|-----------------|------------|
| Priority:       | High   | Due date:       |            |
| Assigned To:    |        | % Done:         | 0%         |
| Category:       |        | Estimated time: | 0.00 hour  |
| Target version: |        |                 |            |
| Description     |        |                 |            |

I observed that the total number of counts in a given energy range computed by ctmodel depends on the number of energy bins (or the other way around - on the bin sizes themselves?).

I stumbled about it when computing a model map for the energy range of 350-650 GeV using irf background. Computing the model counts with enumbins=1 yielded a total number of counts which was ~18% higher than the one obtained by subdividing the same energy range into sub bins (e.g. with enumbins=3) and stacking along the energy axis.

The attached figure shows the described behavior, exemplarily for a single observation of my use case.

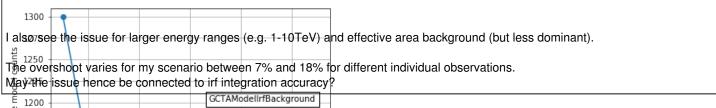

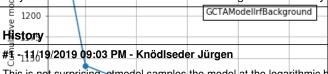

This is not surprising, etmodel samples the model at the logarithmic bin centre, hence with a fine sampling things become more accurate. See for example <a href="http://cta.irap.omp.eu/ctools/users/tips/index.html#tip-binned">http://cta.irap.omp.eu/ctools/users/tips/index.html#tip-binned</a>.

1100 - 2 4 6 8 10 Number of energy bins in [0.35-0.65 TeV]

#### #2 - 11/20/2019 10:44 AM - Specovius Andreas

- Tracker changed from Bug to Support
- Status changed from New to Resolved

Choosing apriori multiple sub-bins was a bit unintuitive as I wanted to have a single energy bin in the end but of course, you are totally right! Thank you for your quick reply!

Set the tracker to Support because there was no bug.

### #3 - 01/28/2020 10:10 AM - Knödlseder Jürgen

- Status changed from Resolved to Closed

### **Files**

ctmodel\_different\_nebins.png 15.3 KB 11/19/2019 Specovius Andreas

05/02/2024 1/1